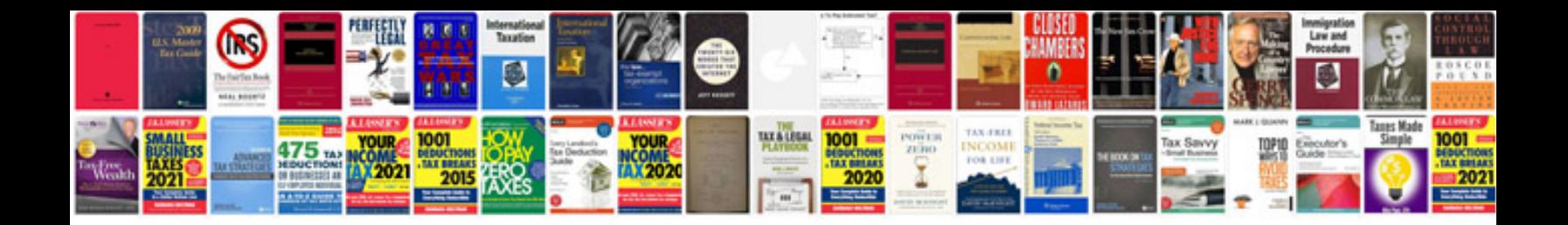

**Canon g1x manual**

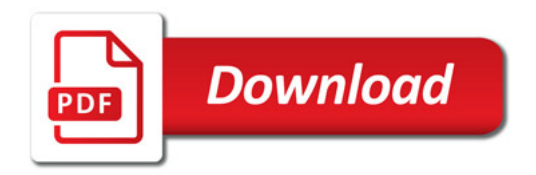

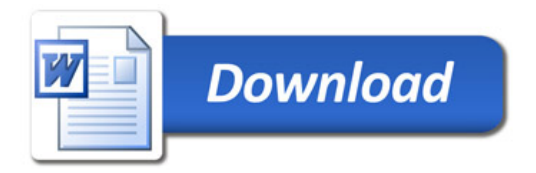